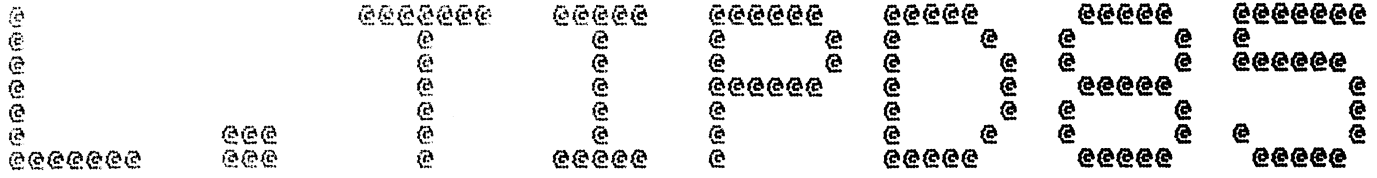

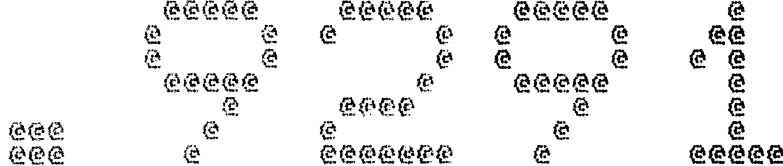

Spool Queue Line #: 32<br>IRIS LU/Filename : 18/L. TIPD85. 9291

---

-------

Printed on/at : FEB 7, 1990 14:55:02<br>For Group/User: 0 , 1<br>On Port No: 5

Printer Class code : 0<br>
Printer Class code : 0<br>
Form Code/paper type : ?<br>
Print Priority (0-9) : 5<br>
Starting Page Number : 1<br>
This is copy number : 1<br>
Keep file (Y/N) : Y<br>
Notify User when done: N<br>
Comments, optional : For

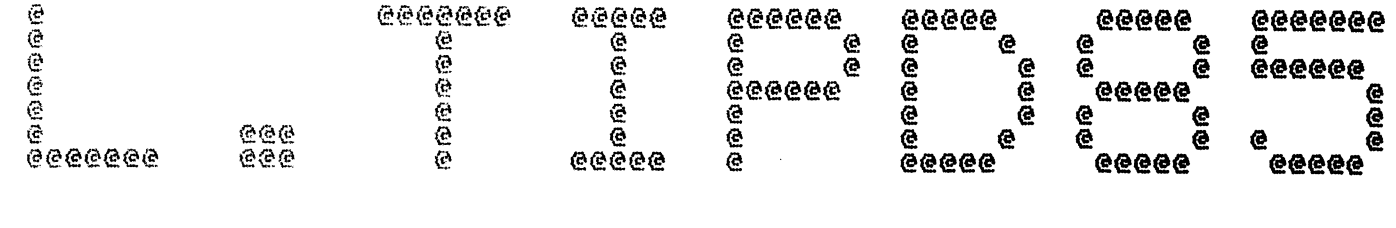

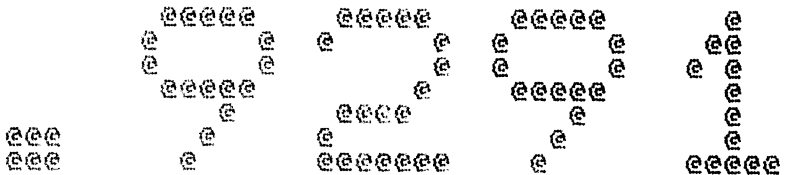

Spool Queue Line #: 32<br>IRIS LU/Filename : 18/L. TIPD85.9291

 $BGAG$ 

学院

 $\mathbb{R}^{1,0}$  .

 $\mathcal{F}^{\mathcal{L}}$ 

 $\sim$  cm .

Printed on/at : FEB 7, 1990 14:55:09<br>For Group/User: 0 , 1<br>On Port No: 5

Print control parameters :<br>
Printer Class code : 0<br>
Form Code/paper type : ?<br>
Print Priority (0-9) : 5<br>
Starting Page Number : 1<br>
This is copy number : 1<br>
Keep file (Y/N) : Y<br>
Notify User when done: N<br>
Comments, optional :

EOT : "TIP85" (DISCSUBS GROUP 5) FOR IRIS R9.xx<br>LEOT : "DSUBDEFS" FOR IRIS<br>LEND

ASM 18/A.TIPD85.9291!.018/L.TIPD85.9291!.B050.-B051.B052<br>FEB 7, 1990 11:42:02

the second control of the second

Batchfile: R95JCL. TIPD85

 $A = 9291$ 

 $\pm$  $\mathcal{V}$ 

 $\mathbf{E}$  $\sim 10^7$ 

 $\sim$   $\sim$ 

 $\pm$  $\frac{1}{2}$  $\pm$  -R95DEFSPZ **RÝŠDŠUDDEFSD**<br>R92TIPDSB85SA

. EOT # "TIP85" (DISCSUBS GROUP 5) FOR IRIS R9. xx

 $\sim$ 

- PAGE 2 - $<<$  SI = R92TIPDSB85SA; BO = 18/A TIPD85.9291! >> **JOISKSUB NO. 164.** FYPIST Mux Mode setting Discsub, written by JPMH<br>Flast modified to rey O6 24th August 1982 **DESCRIPTED FOR R90 O BY JAS (6181)**<br>DEAST EDITED FOR R90 O BY JAS (6181)  $10$ REVIS  $\pm$  $10<sub>1</sub>$ snew revision CALL 85, A.B.C - A=0, B<=rev number of this sub..  $C \leq r$ ev number of MUX  $\frac{1}{2}$  $A=1$ ,  $B=$ desired mux mode  $\sim$  $A=2$ ,  $C<-1$ ength of our IOB, B unused<br> $A=3$ , set mode to 2 and IOB len=B A=4, set IOB len to B, only A=5 B=0 ECHO BACKSLASH FOR ESC AND CTRL-C BC>0 NO ECHO . TXTM 1 ્વે 105000 LOC LTPO5 105000 164 DSB164: **TIPO5**  $105001$ З START-DSB164 105002 177564 DSB164-DSBEND 105003 402 START: JMP GO ; the real start so we have room for constants 25 MXDEV: ; the address of the Mux 105004 25. 54432 GO:<br>50452 STA 3, RET<br>STA 2, APT 105005 ; the return address 105006 spointer to the arguments 105007 4440 JSR PICK ; go and get the value of the switch 105010 4412 ; check size of switch and branch JSR LSEND spointers to the various internal routines 105011 50 LSTRT: VO-LSTRT ; version of this discsub 105012 107 V1-LSTRT iset Mux to mode B  $\begin{array}{c} 105013 \\ 105014 \\ 105015 \end{array}$ 144 V2-LSTRT 151 V3-LSTRT V4-LSTRT<br>V5-LSTRT 165 105016 167 **; POINTER TO MODE 5** 105017  $14$ EX-LSTRT EX-LSTRT  $14$ 105020 105021  $14$ EX-LSTRT

 $\mathfrak{g}$  , and  $\mathfrak{g}$  , and  $\mathfrak{g}$ 

 $\leq$  SI = R92TIPDSB85SA; BO = 18/A.TIPD85.9291! >>

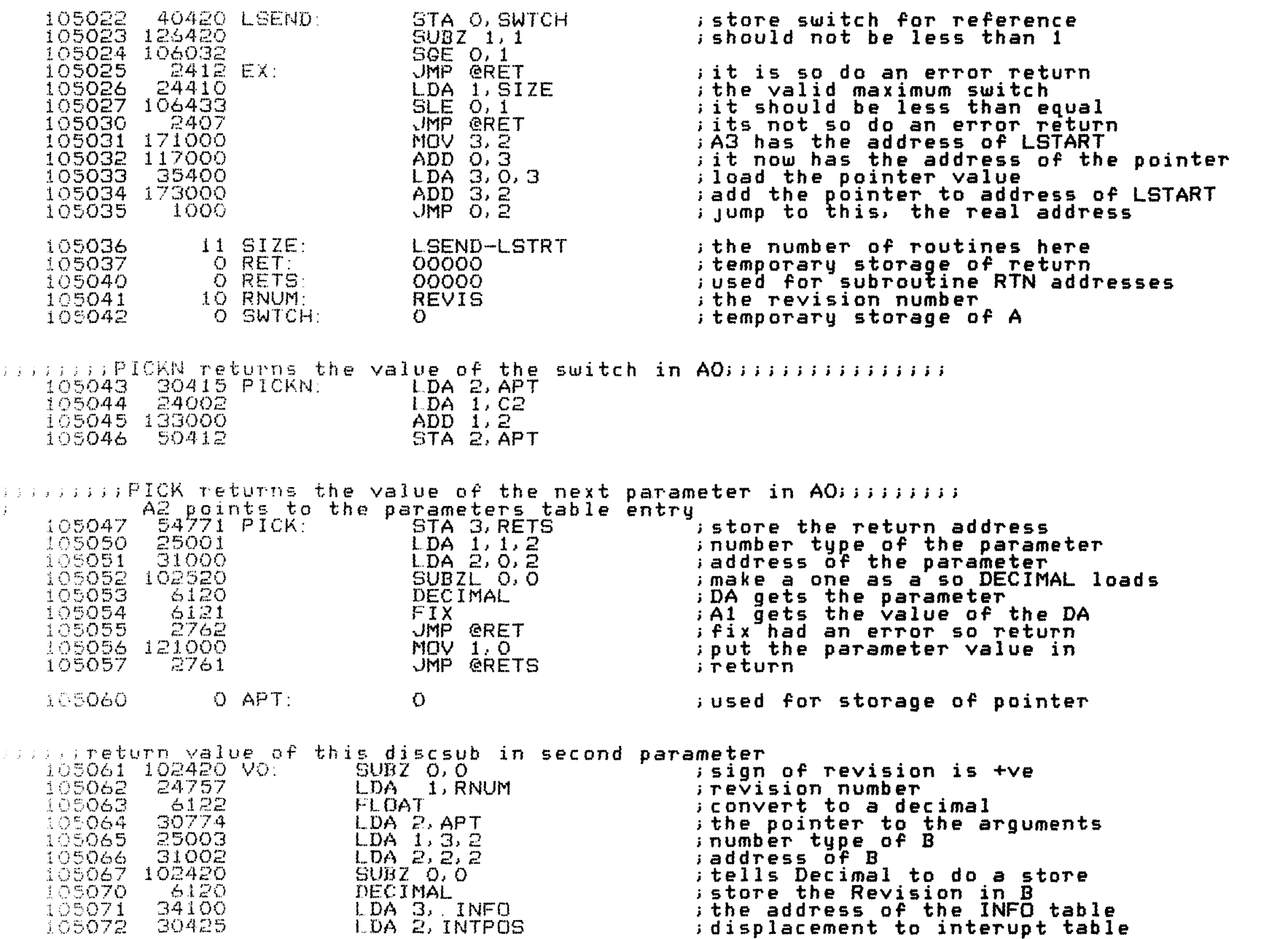

 $\mathbf{E}^{(1)}$  and  $\mathbf{E}^{(2)}$  and  $\mathbf{E}^{(3)}$ 

 $<<$  SI = R92TIPDSB85SA; BO = 18/A.TIPD85.9291! >>

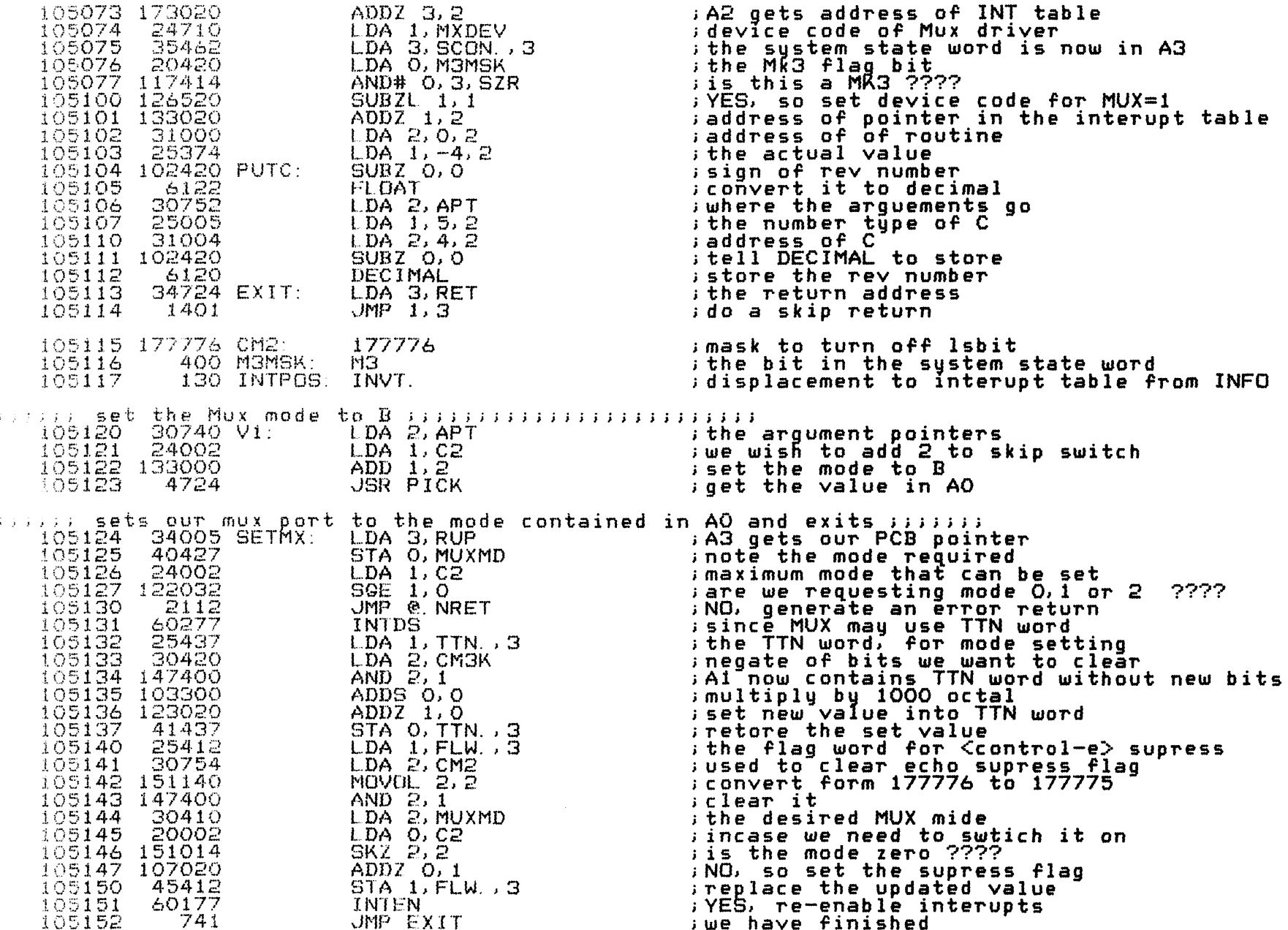

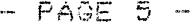

 $\mathbf{G}^{\text{max}}_{\mathbf{G}}$  , where  $\mathbf{G}^{\text{max}}_{\mathbf{G}}$ 

 $<< SI = R92T1PDSB85SA$ ; BO = 18/A.TIPD85.9291! >>

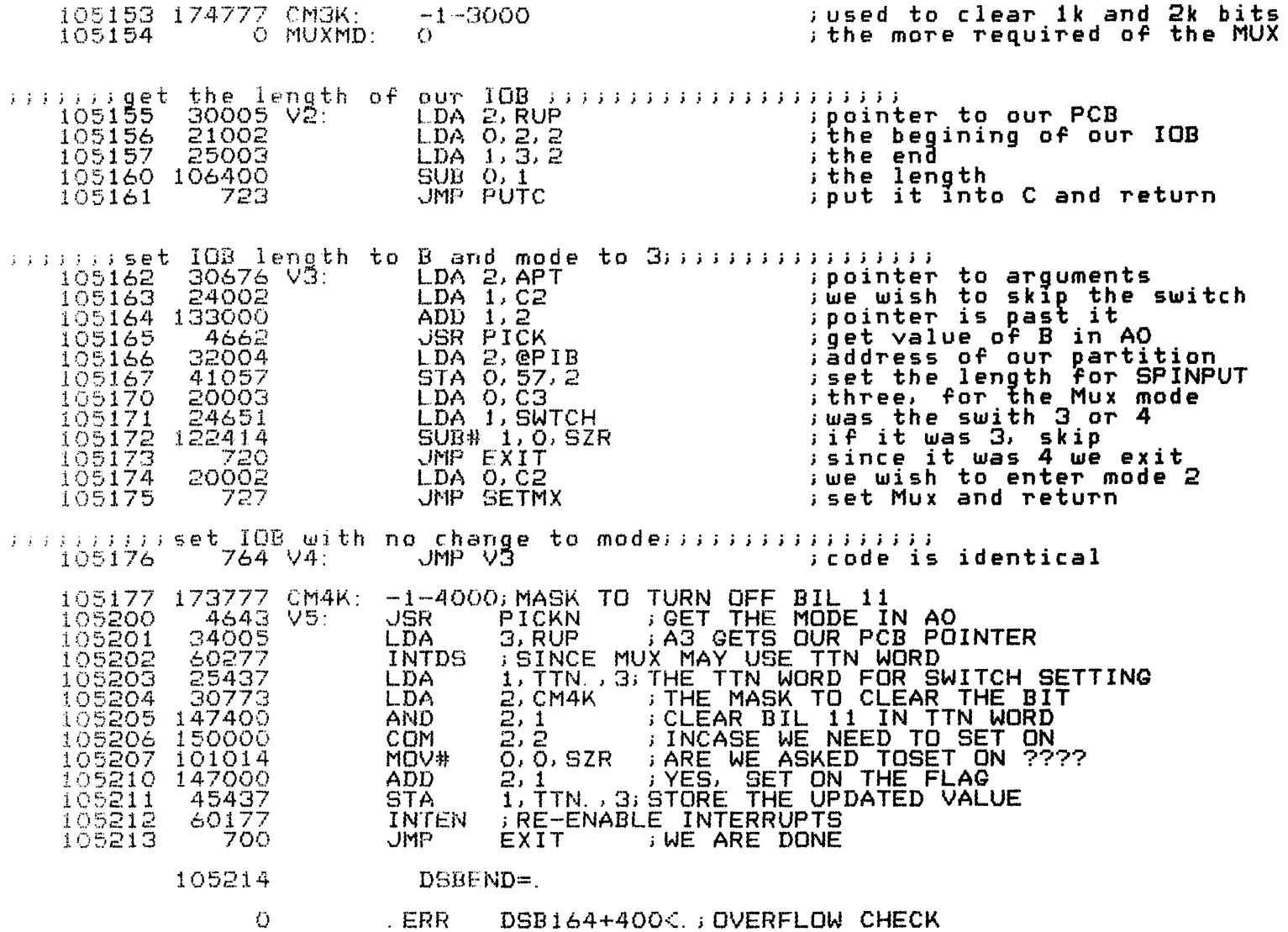

 $END$ 

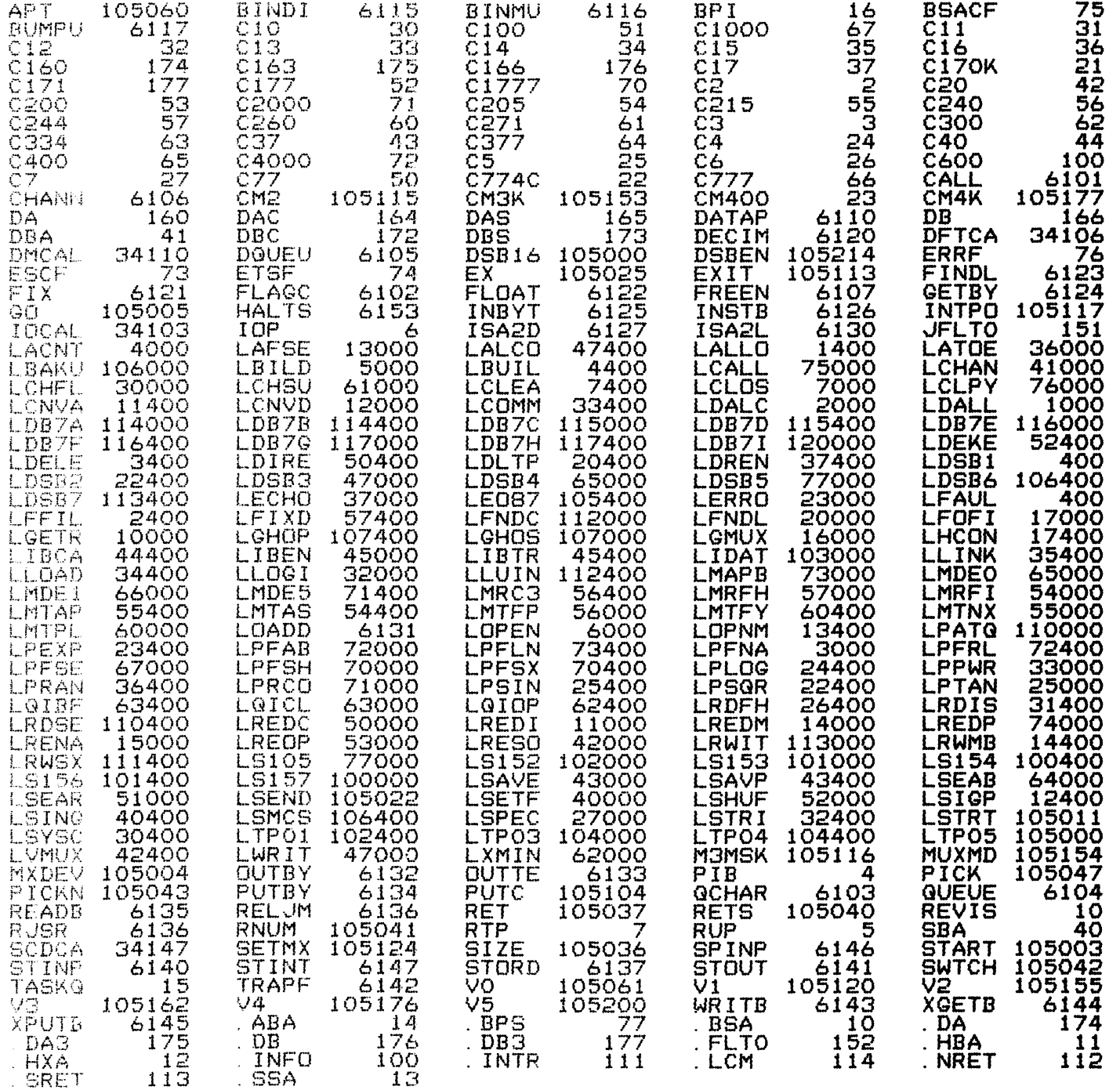

 $\sim 10^{-11}$ 

 $\overline{\phantom{a}}$  and  $\overline{\phantom{a}}$  and  $\overline{\phantom{a}}$ 

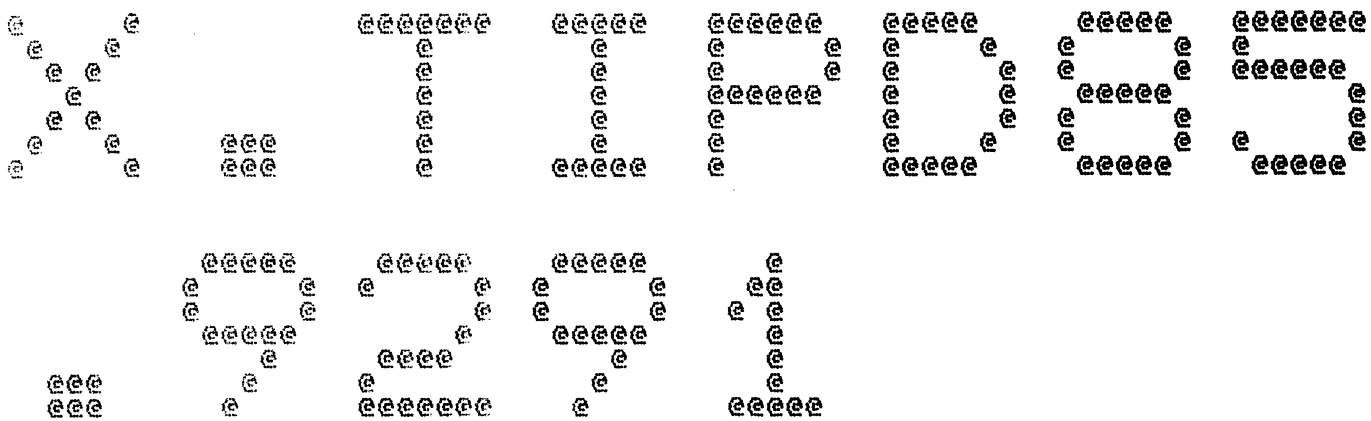

 $\sim$   $\sim$   $\sim$   $\sim$   $\sim$ 

and the same and

 $-$ 

Spool Queue Line #: 33<br>IRIS LU/Filename : 18/X. TIPD85. 9291

 $\tilde{\phantom{a}}$ 

Printed on/at : FEB 7, 1990 14:56:16<br>For Group/User: 0, 1<br>On Port No: 5 Print control parameters :<br>
Printer Class code : 0<br>
Form Code/paper type : ?<br>
Print Priority (0-9) : 5<br>
Starting Page Number : 1<br>
This is copy number : 1<br>
Keep file (Y/N) : Y<br>
Notify User when done: N<br>
Comments, optional :

the contract of the contract of

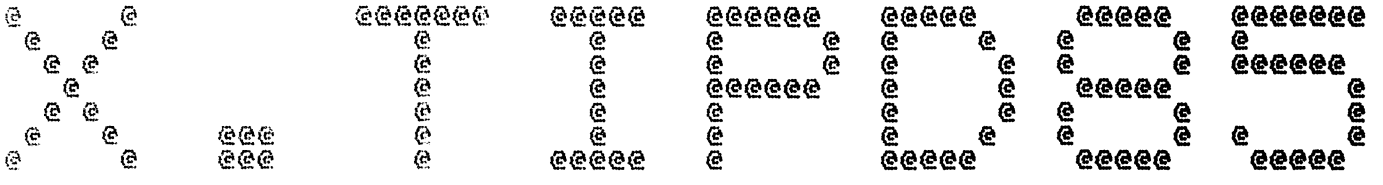

 $\sim 10^{11}$  and  $\sim 10^{11}$ 

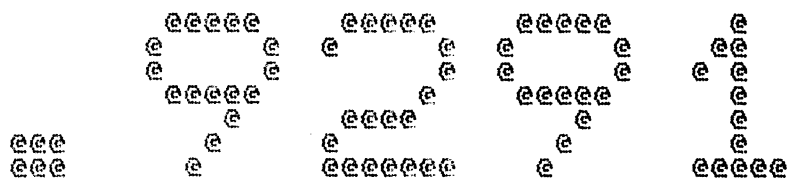

Spool Queue Line #: 33<br>IRIS LU/Filename : 18/X. TIPD85. 9291

Printed on/at : FEB 7, 1990 14:56:23<br>For Group/User: 0, 1<br>On Port No: 5 Print control parameters :<br>
Printer Class code : 0<br>
Form Code/paper type : ?<br>
Print Priority (0-9) : 5<br>
Starting Page Number : 1<br>
This is copy number : 1<br>
Keep file (Y/N) : Y<br>
Notify User when done: N<br>
Comments, optional :

## eHEHEH Vi C2 B STAT ISTIC S&S #k###

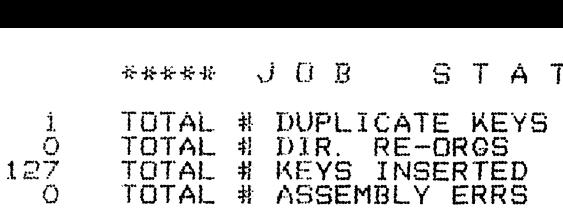

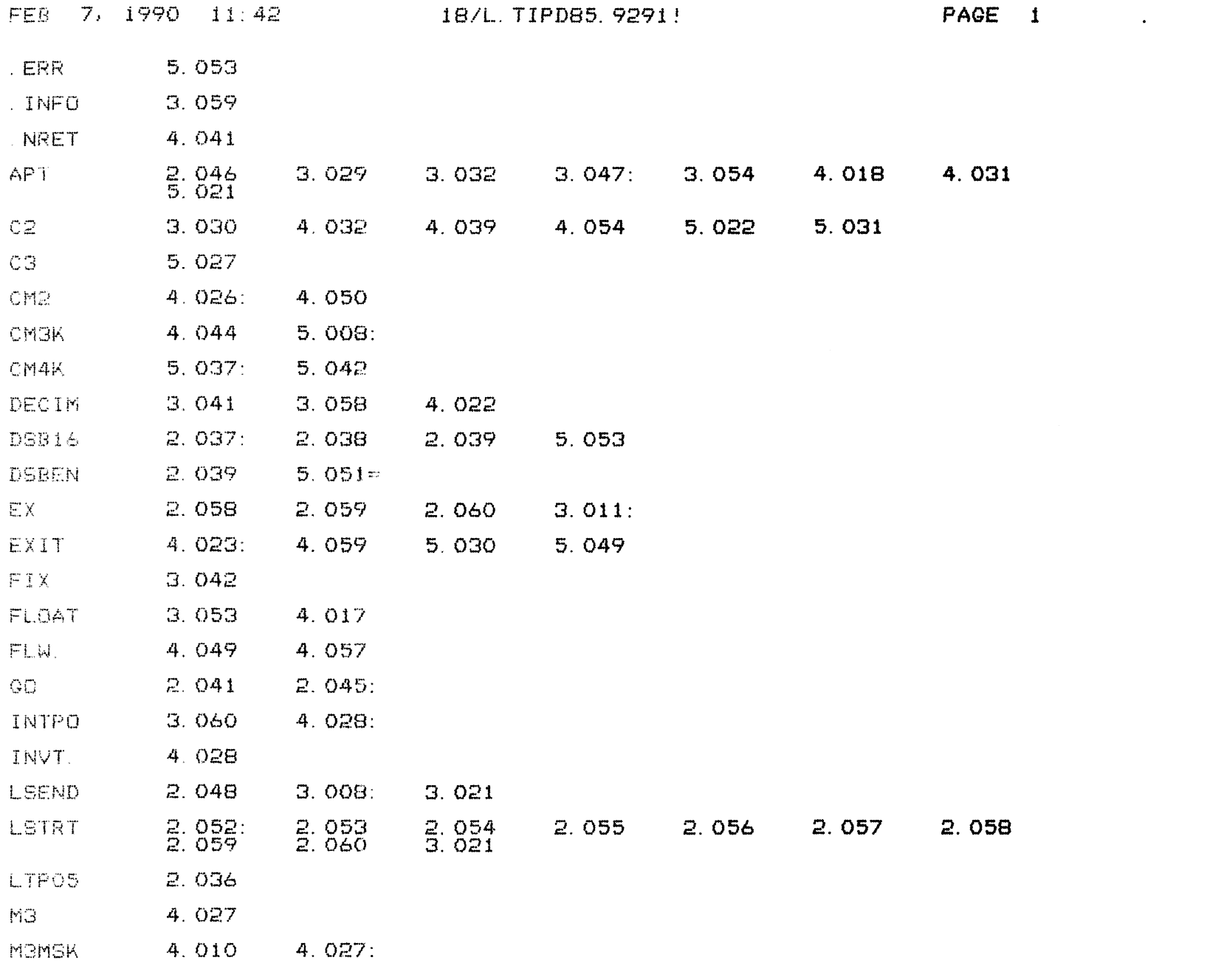

COPYRIGHT (C) 1990 by POINT 4 DATA CORPORATION

 $\mathcal{L}^{\text{max}}_{\text{max}}$  . The  $\mathcal{L}^{\text{max}}_{\text{max}}$ 

 $\mathcal{O}(10^{-3}~\mathrm{M_\odot})$ 

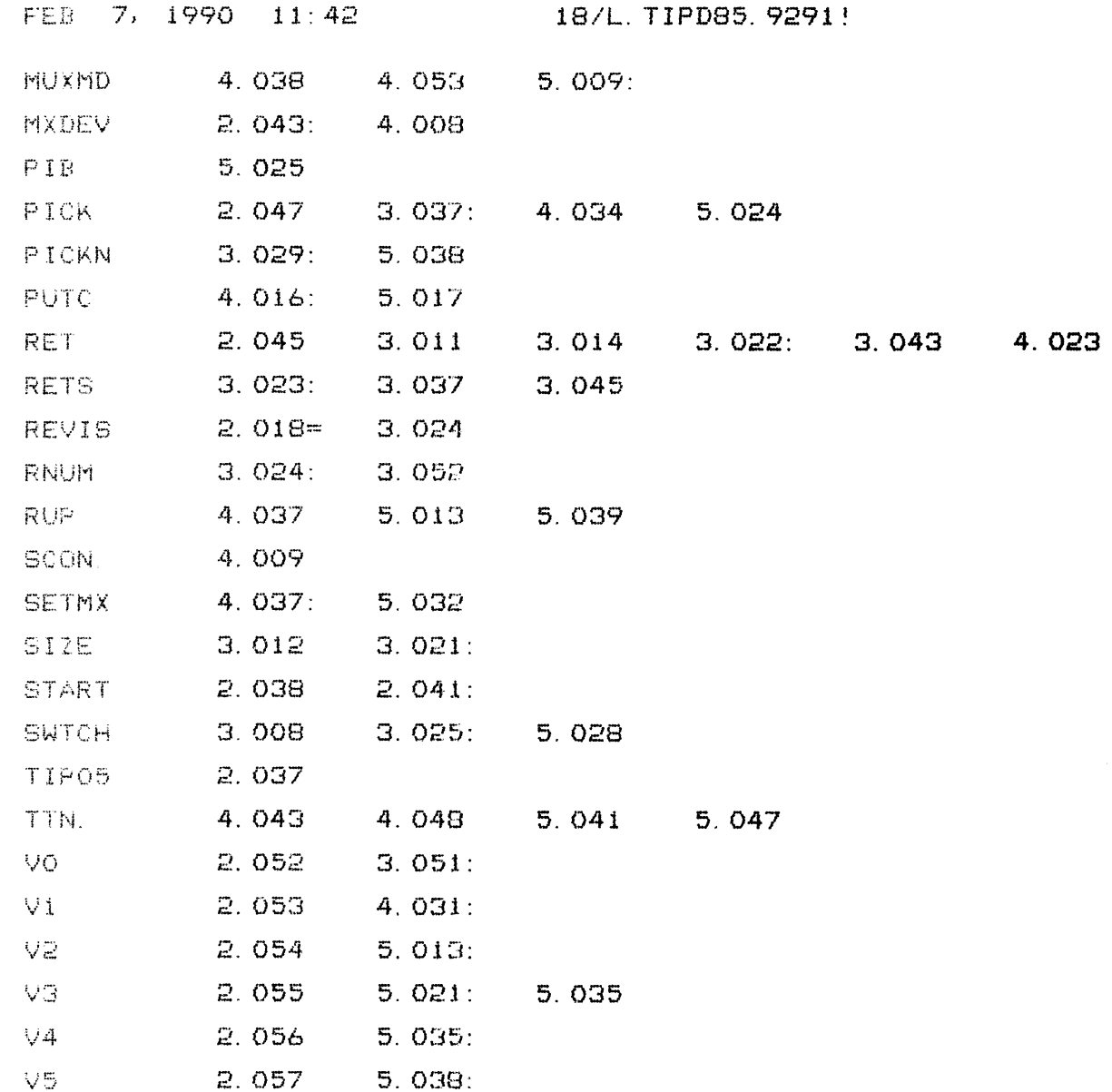

COPYRIGHT (C) 1990 by POINT 4 DATA CORPORATION

 $\bullet$  ,  $\bullet$  ,  $\bullet$  ,  $\bullet$  ,  $\bullet$ 

 $\sim$   $\sim$   $\sim$ 

PAGE 2

 $\mathcal{L}^{\mathcal{L}}(\mathbf{G})$  . The  $\mathcal{L}^{\mathcal{L}}(\mathbf{G})$ 

and the control of the

 $\mathcal{L}(\mathcal{L}(\mathcal{$